## Package 'sreg'

June 25, 2024

Type Package

Title Stratified Randomized Experiments

Version 1.0.0

Description Estimate average treatment effects (ATEs) in stratified randomized experi-

ments. 'sreg' is designed to accommodate scenarios with multiple treatments and clusterlevel treatment assignments, and accommodates optimal linear covariate adjustment based on baseline observable characteristics. 'sreg' computes estimators and standard errors based on Bugni, Canay, Shaikh (2018) [<doi:10.1080/01621459.2017.1375934>](https://doi.org/10.1080/01621459.2017.1375934); Bugni, Canay, Shaikh, Tabord-Meehan (2024+) [<doi:10.48550/arXiv.2204.08356>](https://doi.org/10.48550/arXiv.2204.08356); and Jiang, Linton, Tang, Zhang (2023+) [<doi:10.48550/arXiv.2201.13004>](https://doi.org/10.48550/arXiv.2201.13004).

License MIT + file LICENSE

Encoding UTF-8

LazyData true

RoxygenNote 7.2.3

Imports dplyr, extraDistr, rlang, tidyr, cli

**Suggests** haven, knitr, rmarkdown, test that  $(>= 3.0.0)$ 

**Depends**  $R$  ( $>= 2.10$ )

Config/testthat/edition 3

VignetteBuilder knitr

URL <https://github.com/jutrifonov/sreg>

BugReports <https://github.com/jutrifonov/sreg/issues>

#### NeedsCompilation no

Author Juri Trifonov [aut, cre, cph], Yuehao Bai [aut], Azeem Shaikh [aut], Max Tabord-Meehan [aut]

Maintainer Juri Trifonov <jutrifonov@uchicago.edu>

Repository CRAN

Date/Publication 2024-06-25 14:30:01 UTC

### <span id="page-1-0"></span>Contents

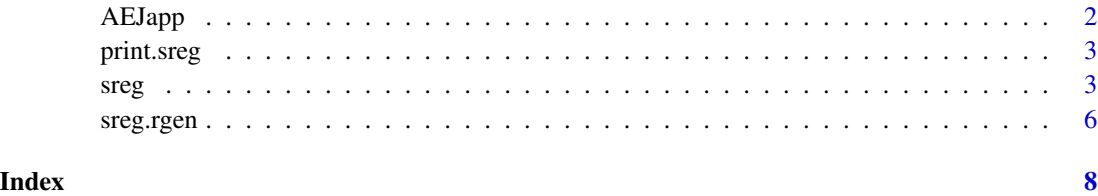

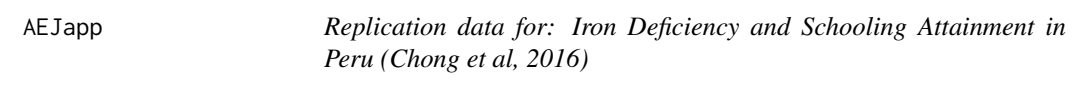

#### Description

The data is taken from Chong et al. (2016), who study the effect of iron deficiency anemia (i.e., anemia caused by a lack of iron) on school-age children's educational attainment and cognitive ability in Peru.

#### Usage

data("AEJapp")

#### Format

A data frame with 215 observations on the 62 variables.

#### Source

Chong, A., Cohen, I., Field, E., Nakasone, E., and Torero, M. (2016). Replication data for: Iron Deficiency and Schooling Attainment in Peru. Nashville, TN: American Economic Association [publisher], 2016. Ann Arbor, MI: Inter-university Consortium for Political and Social Research [distributor], 2019-10-12. [doi:10.3886/E113624V1.](https://doi.org/10.3886/E113624V1)

#### References

Chong, A., Cohen, I., Field, E., Nakasone, E., and Torero, M. (2016). Iron Deficiency and Schooling Attainment in Peru. *American Economic Journal: Applied Economics*, 8(4), 222–255. [doi:10.1257/](https://doi.org/10.1257/app.20140494) [app.20140494.](https://doi.org/10.1257/app.20140494)

#### Examples

data(AEJapp)

<span id="page-2-0"></span>

#### Description

Print the summary table of estimation results for sreg objects.

#### Usage

## S3 method for class 'sreg'  $print(x, \ldots)$ 

#### Arguments

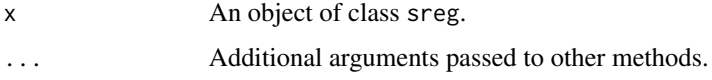

#### Value

No return value, called for side effects.

#### Examples

```
data \leq sreg.rgen(n = 200, tau.vec = c(0.1), n.strata = 4, cluster = TRUE)
Y <- data$Y
S < - data$S
D <- data$D
X \le - data.frame("x_1" = data$x_1, "x_2" = data$x_2)
result \leq sreg(Y, S, D, G.id = NULL, Ng = NULL, X)
print(result)
```
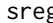

g Estimate Average Treatment Effects (ATEs) and Corresponding Stan*dard Errors*

#### Description

Estimate the ATE(s) and the corresponding standard error(s) for a (collection of) treatment(s) relative to a control.

#### Usage

 $sreg(Y, S = NULL, D, G.id = NULL, Ng = NULL, X = NULL, HC1 = TRUE)$ 

#### Arguments

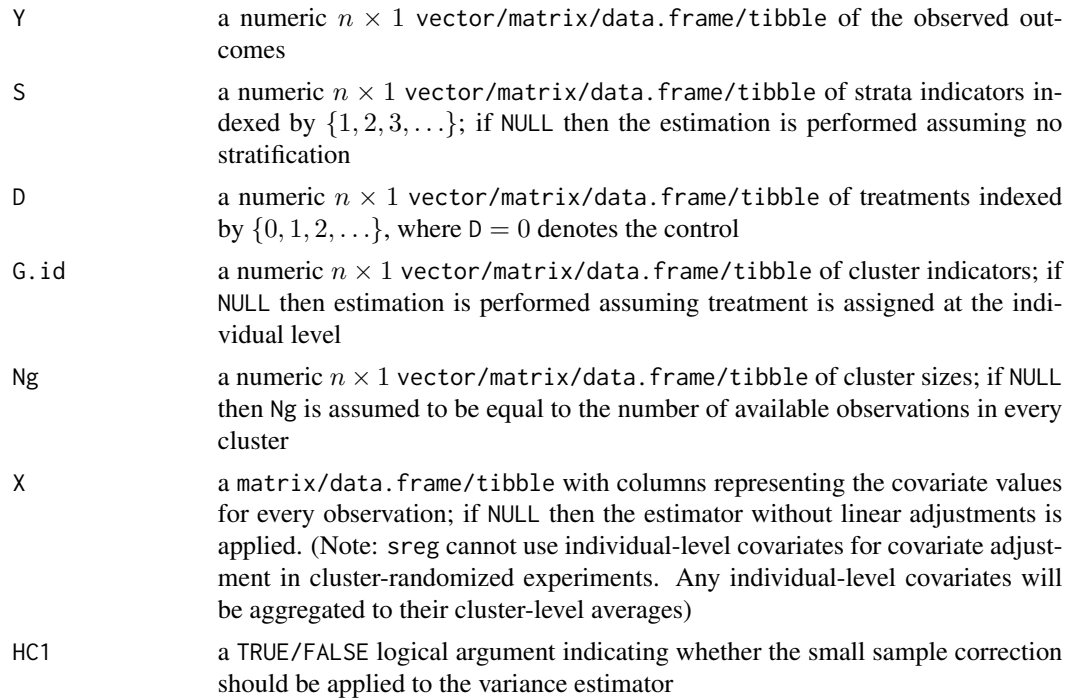

#### Value

An object of class sreg that is a list containing the following elements:

- tau.hat: a  $1 \times |A|$  vector of ATE estimates, where  $|A|$  represents the number of treatments
- se.rob: a  $1 \times |\mathcal{A}|$  vector of standard errors estimates, where  $|\mathcal{A}|$  represents the number of treatments
- t.stat: a  $1 \times |A|$  vector of t-statistics, where  $|A|$  represents the number of treatments
- p. value: a  $1 \times |\mathcal{A}|$  vector of corresponding p-values, where  $|\mathcal{A}|$  represents the number of treatments
- CI. left: a  $1 \times |A|$  vector of the left bounds of the 95% as. confidence interval
- CI. right: a  $1 \times |A|$  vector of the right bounds of the 95% as. confidence interval
- data: an original data of the form data.frame(Y, S, D, G.id, Ng, X)
- lin.adj: a data.frame representing the covariates that were used in implementing linear adjustments

#### Author(s)

#### Authors:

Juri Trifonov <jutrifonov@uchicago.edu>

Yuehao Bai <yuehao.bai@usc.edu>

Azeem Shaikh <amshaikh@uchicago.edu>

sreg 50 and 50 and 50 and 50 and 50 and 50 and 50 and 50 and 50 and 50 and 50 and 50 and 50 and 50 and 50 and 50 and 50 and 50 and 50 and 50 and 50 and 50 and 50 and 50 and 50 and 50 and 50 and 50 and 50 and 50 and 50 and

Max Tabord-Meehan <maxtm@uchicago.edu>

#### Maintainer:

Juri Trifonov <jutrifonov@uchicago.edu>

#### References

Bugni, F. A., Canay, I. A., and Shaikh, A. M. (2018). Inference Under Covariate-Adaptive Randomization. *Journal of the American Statistical Association*, 113(524), 1784–1796, [doi:10.1080/](https://doi.org/10.1080/01621459.2017.1375934) [01621459.2017.1375934.](https://doi.org/10.1080/01621459.2017.1375934)

Bugni, F., Canay, I., Shaikh, A., and Tabord-Meehan, M. (2024+). Inference for Cluster Randomized Experiments with Non-ignorable Cluster Sizes. *Forthcoming in the Journal of Political Economy: Microeconomics*, [doi:10.48550/arXiv.2204.08356.](https://doi.org/10.48550/arXiv.2204.08356)

Jiang, L., Linton, O. B., Tang, H., and Zhang, Y. (2023+). Improving Estimation Efficiency via Regression-Adjustment in Covariate-Adaptive Randomizations with Imperfect Compliance. *Forthcoming in Review of Economics and Statistics*, [doi:10.48550/arXiv.2204.08356.](https://doi.org/10.48550/arXiv.2204.08356)

#### Examples

```
library("sreg")
library("dplyr")
library("haven")
### Example 1. Simulated Data.
data \leq sreg.rgen(n = 1000, tau.vec = c(0), n.strata = 4, cluster = FALSE)
Y <- data$Y
S <- data$S
D <- data$D
X \le - data.frame("x_1" = data$x_1, "x_2" = data$x_2)
result \leq sreg(Y, S, D, G.id = NULL, Ng = NULL, X)
print(result)
### Example 2. Empirical Data.
?AEJapp
data("AEJapp")
data <- AEJapp
head(data)
Y <- data$gradesq34
D <- data$treatment
S <- data$class_level
data.clean <- data.frame(Y, D, S)
data.clean <- data.clean %>%
 mutate(D = ifelse(D == 3, 0, D))Y <- data.clean$Y
D <- data.clean$D
S <- data.clean$S
table(D = data.clean$D, S = data.clean$S)
result <- sreg(Y, S, D)
print(result)
pills <- data$pills_taken
age <- data$age_months
data.clean <- data.frame(Y, D, S, pills, age)
data.clean <- data.clean %>%
```
#### 6 sreg.rgen

```
mutate(D = ifelse(D == 3, 0, D))Y <- data.clean$Y
D <- data.clean$D
S <- data.clean$S
X <- data.frame("pills" = data.clean$pills, "age" = data.clean$age)
result \leq sreg(Y, S, D, G.id = NULL, X = X)
print(result)
```
sreg.rgen **Generate a Pseudo-Random Sample under the Stratified Block Ran***domization Design*

#### Description

The function generates the observed outcomes, treatment assignments, strata indicators, cluster indicators, cluster sizes, and covariates for estimating the treatment effect within the context of a stratified block randomization design under the covariate-adaptive randomization (CAR).

#### Usage

```
sreg.rgen(
  n,
  Nmax = 50,
  n.strata,
  tau.vec = c(\emptyset),
  gamma.vec = c(0.4, 0.2, 1),
  cluster = TRUE,
  is.cov = TRUE
)
```
#### Arguments

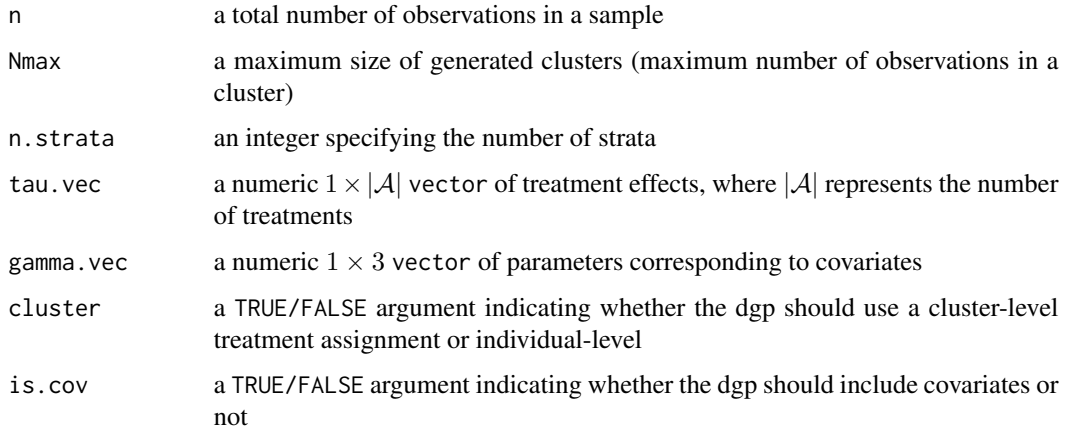

<span id="page-5-0"></span>

#### sreg.rgen 7

#### Value

An object that is a 'data.frame' with n observations containing the generated values of the following variables:

- Y: a numeric  $n \times 1$  vector of observed outcomes
- S: a numeric  $n \times 1$  vector of strata indicators
- D: a numeric  $n \times 1$  vector of treatments indexed by  $\{0, 1, 2, \ldots\}$ , where  $D = 0$  denotes the control
- G. id: a numeric  $n \times 1$  vector of cluster indicators
- X: a data. frame with columns representing the covariate values for every observation

#### Examples

data  $\le$  sreg.rgen(n = 1000, tau.vec = c(0), n.strata = 4, cluster = TRUE)

# <span id="page-7-0"></span>Index

∗ datasets AEJapp, [2](#page-1-0) AEJapp, [2](#page-1-0) print.sreg, [3](#page-2-0) sreg, [3](#page-2-0)

sreg.rgen, [6](#page-5-0)

8